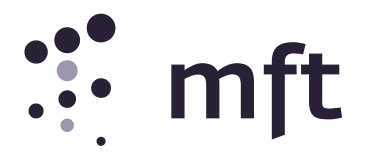

Medizinischer Fakultätentag, der Verband der Medizinischen Fakultäten

T. +49 30 6449-8559-0 F. +49 30 6449-8559-11 berlin@mft-online.de www.medizinische-fakultäten.de Alt-Moabit 96 · 10559 Berlin

# FAQ und Glossar

Stand 12.09.2022

# **Evaluation und Weiterentwicklung des NKLM**

Die wichtigsten Arbeitsschritte, Begriffe und Antworten auf häufig gestellte Fragen (FAQ) auf einen Blick

### Warum dieses Dokument?

Der Nationale Kompetenzbasierte Lernzielkatalog Medizin (NKLM) wird entsprechend der aktuellen Planungen zukünftig verbindlicher Teil der Ärztlichen Approbationsordnung. In den kommenden Jahren soll dieser Katalog gemeinsam mit den Fakultäten evaluiert und weiterentwickelt werden. Dieser Prozess bietet den Fakultäten neben der Möglichkeit zur Gestaltung des Rahmens für die Lehre auch die Möglichkeit, frühzeitig mögliche Konsequenzen, die sich aus der Approbationsordnung für das Curriculum ergeben, abzuschätzen und - wo erforderlich - Anpassungen vorzunehmen.

Der NKLM und die damit verbundenen Prozesse sind komplex und benötigen Zeit. Dieses Dokument bietet einen Überblick über grundlegende Arbeitsschritte und ein Glossar mit wichtigen Begriffen. Am Ende des Dokuments finden Sie darüber hinaus Antworten auf häufige Fragen zum NKLM. Weitere Informationen in Form von Kurzvideos sowie eine Übersicht zu Informations-Veranstaltungen, die den NKLM betreffen, finden Sie unter <https://medizinische-fakultaeten.de/themen/studium/nklm-nklz/> und unter [www.nklm.de.](http://www.nklm.de/)

Dieses Dokument wird bei Bedarf weiterentwickelt. Wenn Sie Rückmeldungen und Vorschläge zur Ergänzung haben, bitten wir um Information an [\(fakultaeten@nklm.de\)](mailto:fakultaeten@nklm.de). Die aktuell gültige Fassung finden Sie jeweils auf der Homepage des Medizinischen Fakultätentages (MFT) sowie auf der NKLM-Ansichtsseite unter den oben genannten Links.

## Inhaltsverzeichnis

### I. Was bisher geschah: Vom NKLM 1.0 zum NKLM 2.0

II. Was ansteht: Weiterentwicklung und Evaluation des NKLM 2.0

- 1. Weiterentwicklung des NKLM
- 2. Evaluation des NKLM 2.0
- 3. Glossar zu wichtigen Begriffen

#### III. Was häufig gefragt wird: FAQ und Antworten

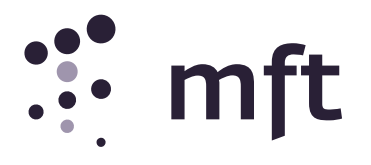

#### I. Was bisher geschah: Vom NKLM 1.0 zum NKLM 2.0

Der Nationale Kompetenzbasierte Lernzielkatalog Medizin (NKLM) wurde initial entwickelt, um den Fortschritt der Medizindidaktik in Richtung kompetenzbasierter Lehre abzubilden und dabei eine Orientierungshilfe zu bieten, welche Inhalte bundesweit für Medizinstudierende relevant sind (auf Basis einer Empfehlung des Wissenschaftsrates von 2008 zu "fachlichen Referenzkonzepten"). Im Verlauf wurde der Katalog von der Politik im Zusammenhang mit dem Masterplan Medizinstudium 2020 und der neuen Ärztlichen Approbationsordnung aufgegriffen und eine Verbindlichkeit in Aussicht gestellt.

- NKLM 1.0: Der NKLM wurde in seiner ersten Version zwischen 2011 und 2014 in Projektgruppen der Gesellschaft für Medizinische Ausbildung (GMA) entwickelt und 2015 durch den MFT veröffentlicht. Der Katalog hatte dabei reinen Empfehlungscharakter für die Fakultäten.
- NKLM 2.0: Im April 2021 wurde der (bis zum Inkrafttreten der neuen ÄApprO noch unverbindliche) NKLM 2.0 veröffentlicht. Der NKLM 2.0 wurde im Sinne des "Constructive Alignments" zusammen mit dem Gegenstandskatalog (GK) des IMPP entwickelt und 2021 veröffentlicht. Im Rahmen der Weiterentwicklung [\(siehe unten\)](#page-1-0) soll diese Version des NKLM über einen NKLM 2.1 zu einer Version 3.0 weiterentwickelt werden.

#### II. Was ansteht: Evaluation und Weiterentwicklung des NKLM 2.0

Im Folgenden werden wichtige Arbeitsschritte für die Evaluation und Weiterentwicklung des NKLM erläutert. Zum Abschluss dieses Kapitels finden Sie ein Glossar mit Erläuterungen zu den wichtigsten Begrifflichkeiten.

#### <span id="page-1-0"></span>1. Weiterentwicklung des NKLM

Laut Referentenentwurf der Ärztlichen Approbationsordnung (ÄApprO) ist der Medizinische Fakultätentag (MFT) verantwortlich für die Weiterentwicklung des Nationalen Kompetenzbasierten Lernzielkatalogs Medizin (NKLM, [siehe III.](#page-6-0)).

Aktuell ist der (bis zum Inkrafttreten der neuen ÄApprO noch unverbindliche) NKLM 2.0 veröffentlicht, der über einen NKLM 2.1 zu einer Version 3.0 (welche dann verbindlich wird) weiterentwickelt werden soll.

Die NKLM-Weiterentwicklung ist nötig, weil die Praktikabilitäts- und Umsetzungsperspektive der Fakultäten, die ihre Lehre im Kerncurriculum verbindlich am NKLM 3.0 orientieren müssen, im bisherigen Entwicklungsprozess des NKLM 2.0 noch nicht systematisch erfasst werden konnte.

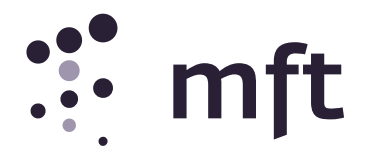

- <span id="page-2-0"></span>NKLM 2.1: Der formal immer noch unverbindliche NKLM 2.1, dessen Veröffentlichung aktuell für 2024 geplant ist, wird eine Schlüsselrolle in der Vorbereitung auf die Umsetzung der neuen ÄApprO spielen:
	- Die Fakultäten können anhand dieser NKLM-Version bereits die Implementierung für die Semester 1-4 im Rahmen der neuen ÄApprO vorbereiten / planen.
	- Das Institut für Medizinische und Pharmazeutische Prüfungsfragen (IMPP) kann den kompetenzorientierten GK, im Sinne eines "Constructive Alignment" am NKLM 2.1 orientieren.

Da laut Referentenwurf der neuen ÄApprO auch die Studierenden nach alter ÄApprO mit Inkrafttreten der neuen ÄApprO sofort das schriftliche Staatsexamen "M2" (vor dem Praktischen Jahr) auf der Grundlage des dann neuen GK absolvieren müssen, stellt die Implementierung neuer Inhalte des NKLM 2.1 in die höheren Semester der aktuellen ÄApprO (ab 2024) die Voraussetzung für gute Examensergebnisse dar.

NKLM 3.0: Der NKLM 3.0 wird dann mit Inkrafttreten der neuen ÄApprO die verbindliche Grundlage für die Kerncurricula aller medizinischen Fakultäten bilden.

Für die Weiterentwicklung wird derzeit eine Governance-Struktur entwickelt, mit Hilfe derer auf Grundlage der Rückmeldungen aus den Fakultäten im Rahmen der Evaluation des NKLM (s.u.) legitimiert und begründet Entscheidungen für die Weiterentwicklung der NKLM getroffen werden können.

#### 2. Evaluation des NKLM 2.0

Die Evaluation ist das vom MFT koordinierte Testverfahren für die Inhalte des NKLM 2.0 durch die medizinischen Fakultäten, in dessen Rahmen die o.g. Praktikabilitäts- und Umsetzungsperspektive erfasst und im Hinblick auf die NKLM-Weiterentwicklung ausgewertet wird. Hierzu werden die inhaltlichen Rückmeldungen der einzelnen Fakultäten in vom MFT eingesetzten Gremien durch Fakultätsvertreter:innen, Fachgesellschaften, studentischen Vertreter:innen und andere Expert:innen fakultätsübergreifend diskutiert und fließen bereits frühzeitig in den NKLM-Weiterentwicklungsprozess ein.

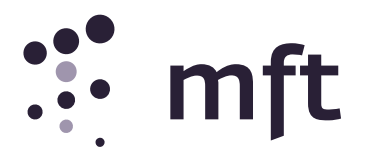

Die Teilnahme an der Evaluation erfolgt freiwillig an Fakultäten, die sich in diesen Prozess einbringen und damit Einfluss auf die Weiterentwicklung zum NKLM 2.1 und 3.0 nehmen wollen. Gleichzeitig bietet der Evaluationsprozess den beteiligten Fakultäten die Möglichkeit, sich bereits jetzt schrittweise auf die Umsetzung der neuen Approbationsordnung vorzubereiten und Modifikationen am eigenen Curriculum vorzunehmen.

Der erste Schritt der Evaluation kann die Ist-Stand-Analyse an jeder beteiligten Fakultät mithilfe der sog. Kartierung (s.u.). sein. Jede Fakultät kann im Anschluss an die initiale Kartierung ihres aktuellen Curriculums entscheiden, ob sie NKLM-Inhalte, die noch nicht Teil des eigenen Curriculums sind, zusätzlich an der eigenen Fakultä[t implementiert](#page-4-0) ([s.u.](#page-4-0)) oder erprobt [\(s.u.](#page-5-0)). Diese Inhalte werden dann ebenfalls kartiert. Kartierte Inhalte finden sich dann in *Abbildung 1* auf der linken Seite, nicht kartierte Inhalte auf der rechten Seite.

Durch die Kartierung wird bereits ein großer Teil der Informationen zu den NKLM-Inhalten erfasst, die der MFT als Grundlage für die Weiterentwicklung des NKLM benötigt (z.B. Lehrformat, Semester/ Studienabschnitt, Kompetenztiefe, Kontext anderer NKLM-Inhalte). Fakultäten, die Mitglied des MERLIN- oder des LOOOP-Netzwerks sind, können, sofern sie dies möchten, diese Daten zu einem von der Fakultät bestimmbaren Zeitpunkt zur Arbeitserleichterung dem MFT automatisiert über MERLIN oder LOOOP zur Verfügung stellen. Fakultäten, die auf andere Weise kartieren oder diese automatische Übermittlung nicht vornehmen möchten, können diese Informationen manuell in die NKLM-Ansichtsplattform eingeben.

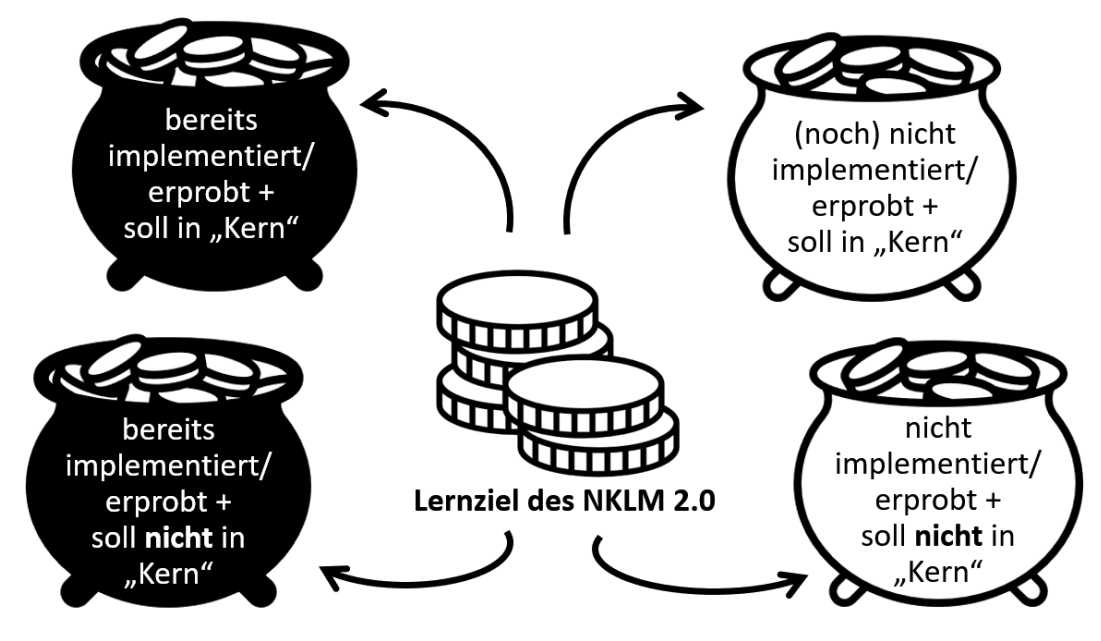

*Abbildung 1: Lernzielkategorien* 

*Auf der linken Seite werden an der eigenen Fakultät kartierte (=implementierte) Lernziele dargestellt, auf der rechten Seite diejenigen Inhalte, die nicht kartiert wurden (= dort [noch] nicht implementiert sind). Im Rahmen des Bewertungsprozesses werden diese Lernziele dann jeweils aus Perspektive der eigenen Fakultät dem "Kern" zugeordnet (jeweils oben dargestellt) oder nicht.* 

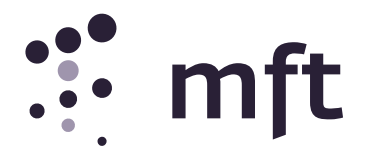

Zusätzlich zu den durch die Kartierung oder die manuelle Eingabe bereits implizit erfassten Fakten bzgl. der Umsetzung/ Umsetzbarkeit ist eine kurze zusätzliche **inhaltliche Bewertung** der NKLM-Inhalte im Bewertungstool (siehe [unten\)](#page-5-1) wichtig, um eine Einschätzung der NKLM-Inhalte durch die Fakultäten zu erhalten. Diese Bewertung erfolgt sowohl für implementierte als auch für nicht implementierte Inhalte (siehe ebenfalls Abbildung 1). Das Bewertungstool wurde über den Sommer 2021 entwickelt, vor Beginn des Evaluationsprozesses pilotiert und wird seit Januar 2022 von den Fakultäten genutzt.

Die Ergebnisse des Evaluationsprozesses werden ab Herbst 2022 von so genannten Schwerpunktgruppen ausgewertet. Auf Grundlage dieser Auswertungen erarbeiten diese Gruppen dann einen Vorschlag für die Weiterentwicklung eines einzelnen NKLM-Inhalts.

Insgesamt gibt es 11 Schwerpunktgruppen. Es handelt sich dabei um kleine Expert:innen-Gruppen, die interdisziplinär zusammengesetzt sind.- Im Juni 2022 wurde hierzu ein Bewerbungsverfahren aufgesetzt, das die Basis für die Besetzung der Gruppen darstellte. Die Expert:innen werden nicht primär ihr eigenes Fach vertreten, sondern den Gesamtkatalog betrachten (und somit auch und vor allem an "fachfremden" Themen mitarbeiten).

#### 3. Glossar zu wichtigen Begriffen

Nachfolgend werden die einzelnen Begriffe des Evaluationsprozesses präzisiert:

<span id="page-4-0"></span>Kartierung: "Kartierung" beschreibt den deskriptiven Abgleich des Curriculums jeder einzelnen Fakultät mit den Inhalten des NKLM. D.h., die Inhalte der fakultären Lehrveranstaltungen werden im Sinne einer Ist-Stands-Analyse mit den Inhalten des NKLM 2.0 (= "Soll") abgeglichen. Nach dieser Kartierung kann jede Fakultät Themengebiete des NKLM 2.0 identifizieren, die noch nicht (oder nicht in der im NKLM definierten Tiefe) im laufenden Curriculum abgedeckt sind. Zusätzlich erhält sie Informationen, welche Lehrveranstaltungen – bzw. welche Teile davon – sie nach Inkrafttreten der neuen ÄApprO in andere Studienphasen verschieben muss. Implementierung: Wenn eine Fakultät im Rahmen der Kartierung NKLM-Inhalte identifiziert hat, die bisher noch nicht (oder nicht in der im NKLM definierten Tiefe) Bestandteil ihres Curriculums sind und sie diese bereits jetzt (also im Rahmen der aktuell gültigen ÄApprO) für alle Studierenden neu in ihr Pflichtcurriculum aufnimmt, bezeichnen wir dies als "Implementierung". Der Vorteil einer solchen punktuellen Implementierung neuer Inhalte liegt in der schrittweisen Vorbereitung auf die neue ÄApprO. Auch wenn sich *einzelne* Lernziele des NKLM 2.0 ggf. nicht im verpflichtenden NKLM 3.0 wiederfinden werden, überwiegen die Vorteile einer frühzeitigen Implementierung, weil sich dann die Arbeitsbelastung an den Fakultäten auf einen längeren Zeitraum verteilt.

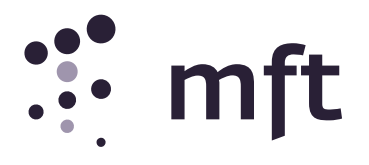

#### <span id="page-5-0"></span>Erprobung:

Wenn eine Fakultät im Rahmen der Kartierung NKLM-Inhalte identifiziert hat, die bisher noch nicht (oder nicht in der im NKLM definierten Tiefe) Bestandteil ihres Curriculums sind und sie diese bereits jetzt für einen Teil ihrer Studierenden neu in Wahlcurricula aufnimmt, bezeichnen wir dies als "Erprobung".

Der Vorteil einer solchen Erprobung neuer Inhalte liegt in dem geringeren Aufwand gegenüber einer flächendeckenden Implementierung bei gleichzeitigem Erkenntnisgewinn bzgl. einer späteren, flächendeckenden Umsetzung (Aufwandsabschätzung, Best-Practice-Beispiele, etc). Zudem können außerhalb des Kerncurriculums auch Inhalte erprobt werden, deren Implementierung nach aktueller ÄApprO nicht oder nur sehr schwer möglich ist.

<span id="page-5-1"></span>Bewertung im Bewertungstool: Viele Informationen zur Evaluation eines Lernziels ergeben sich bereits aus der Kartierung. Ergänzend zu diesen Fakten aus dem Kartierungsprozess wird aktuell durch viele Fakultäten eine manuelle Bewertung (z.B.: "Halten Sie diesen NKLM-Inhalt für relevant?") in einem online-Bewertungstool vorgenommen, das in die NKLM-Ansichtsplattform integriert ist. Dieses Bewertungstool wurde unter freiwilliger Beteiligung mehrerer Fakultäten im Sommer 2021 erarbeitet und ist seit Januar 2022 für alle Fakultäten nutzbar.

> Die Summe der Bewertungen der Fakultäten bildet dann eine empirische Grundlage für die Bewertung von Lernzielen im NKLM 2.0, auf deren Basis die Diskussion für die Weiterentwicklung über den NKLM 2.1 hin zum NKLM 3.0 stattfinden kann.

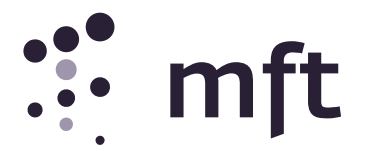

## <span id="page-6-0"></span>III. Was häufig gefragt wird: FAQ und Antworten

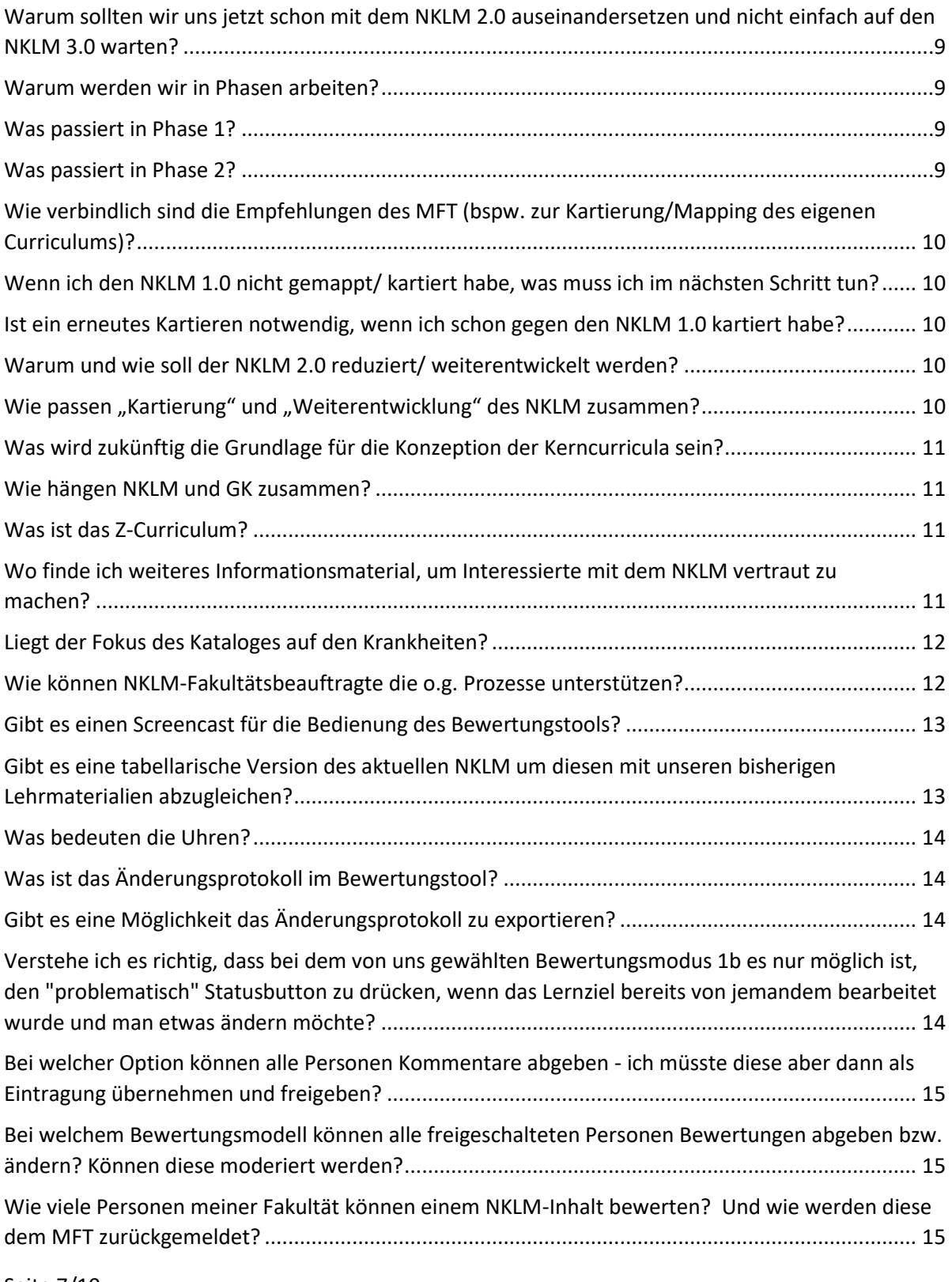

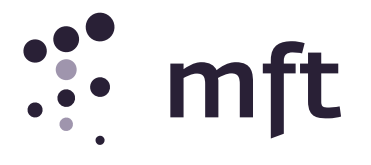

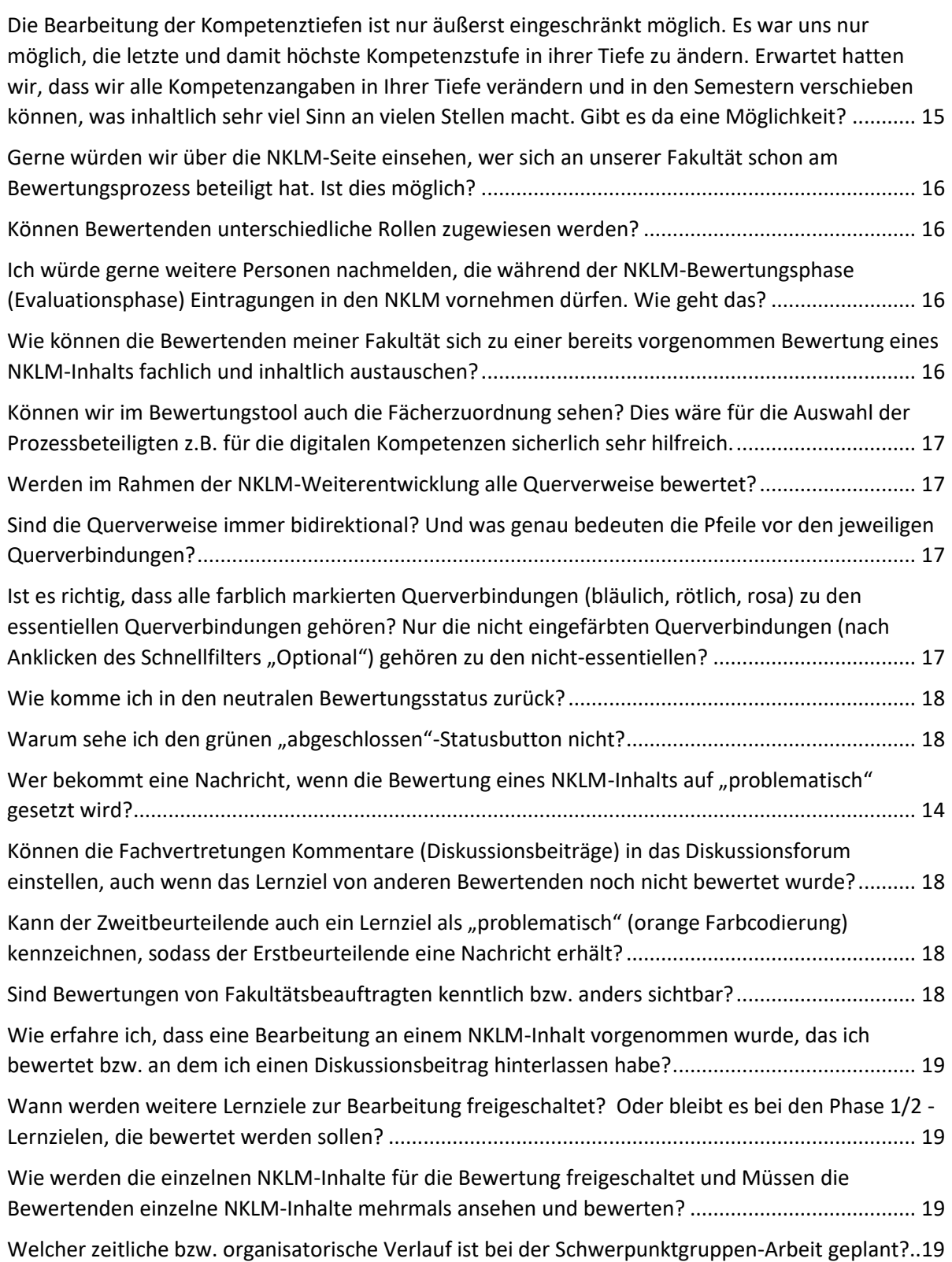

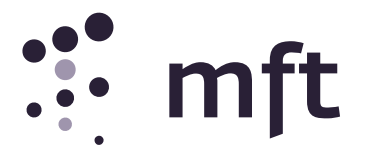

<span id="page-8-3"></span><span id="page-8-2"></span><span id="page-8-1"></span><span id="page-8-0"></span>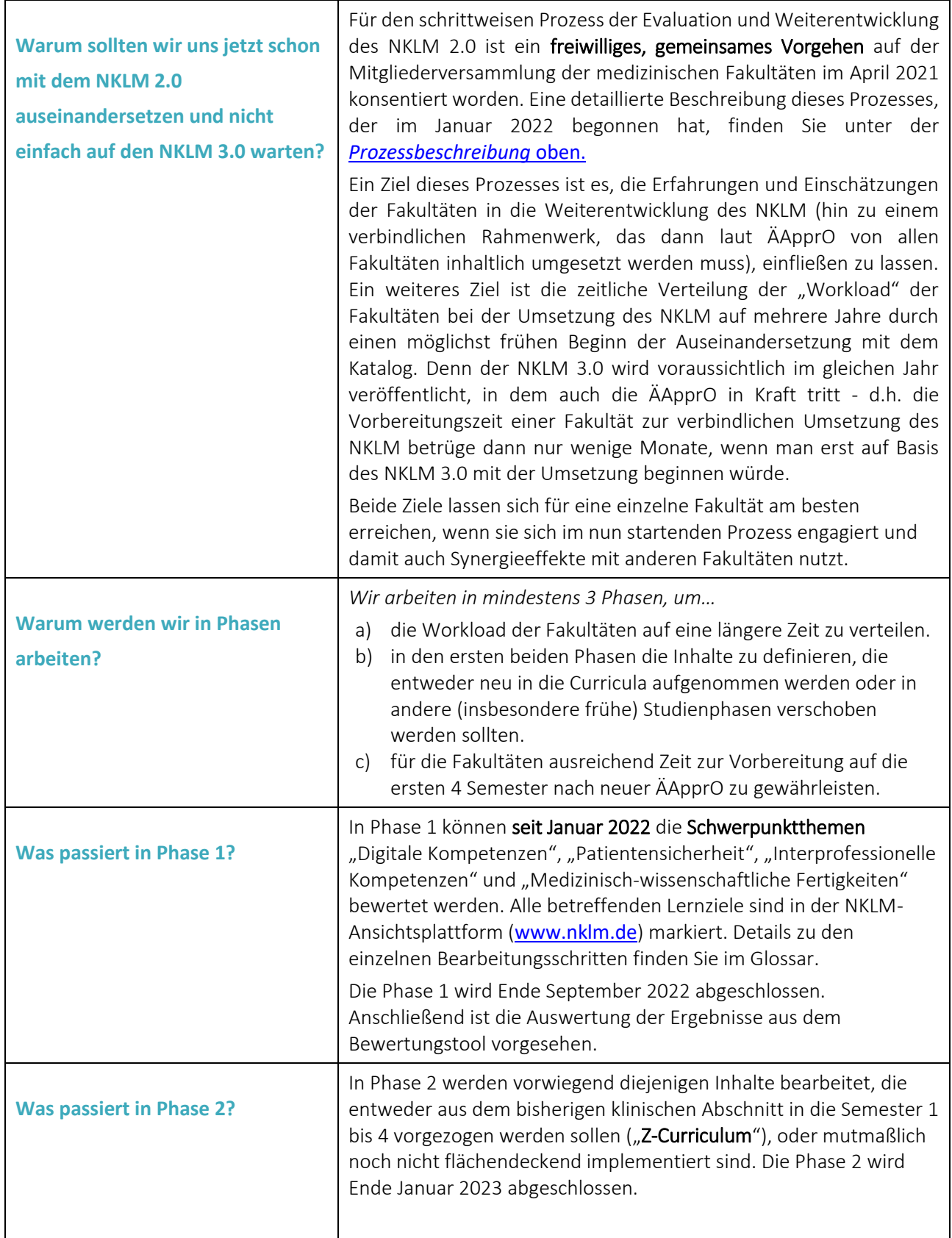

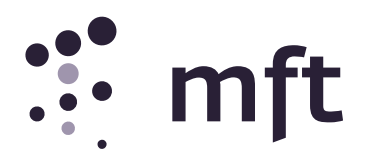

<span id="page-9-4"></span><span id="page-9-3"></span><span id="page-9-2"></span><span id="page-9-1"></span><span id="page-9-0"></span>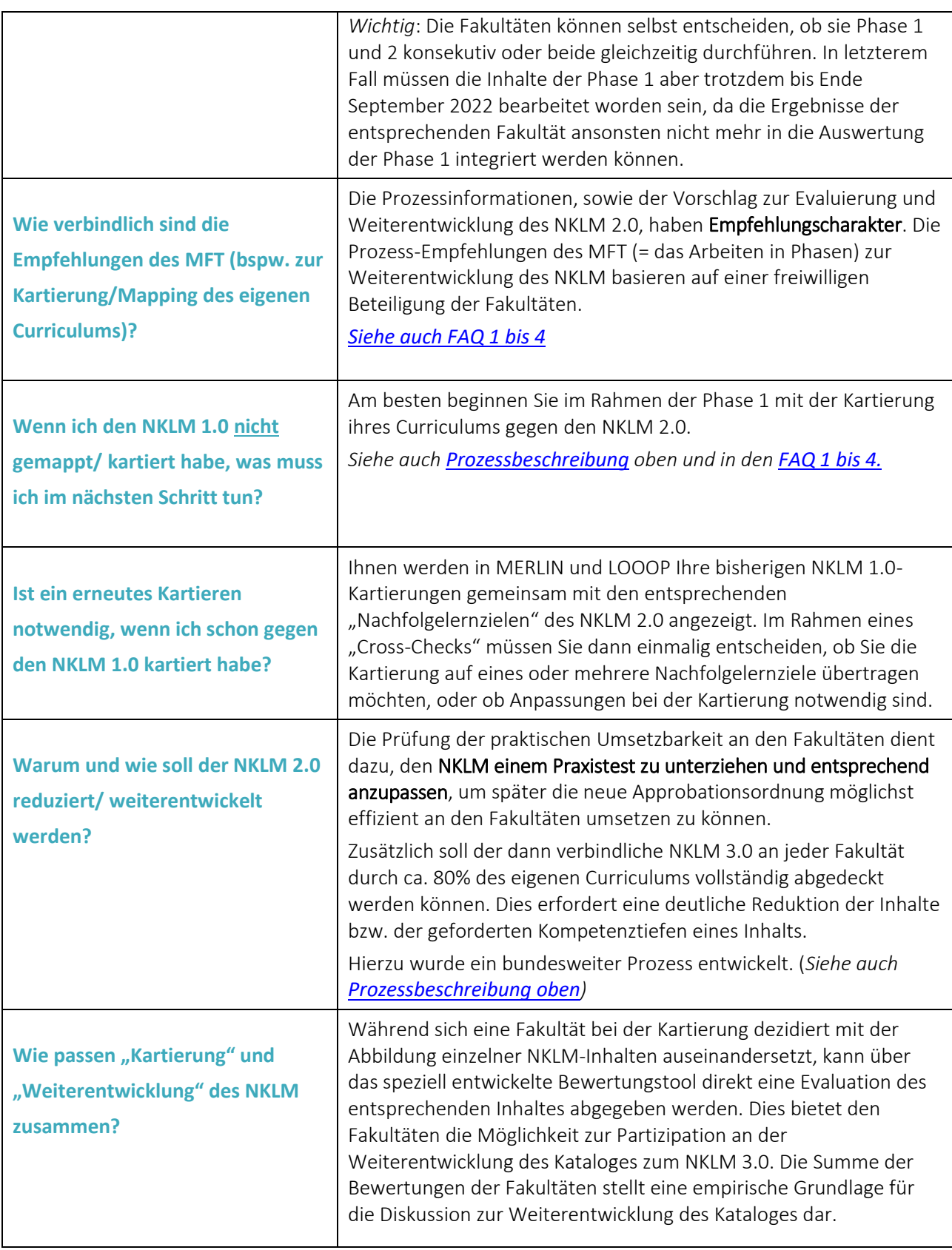

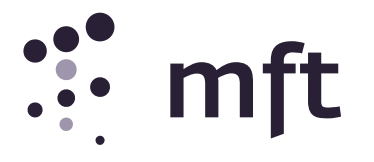

<span id="page-10-3"></span><span id="page-10-2"></span><span id="page-10-1"></span><span id="page-10-0"></span>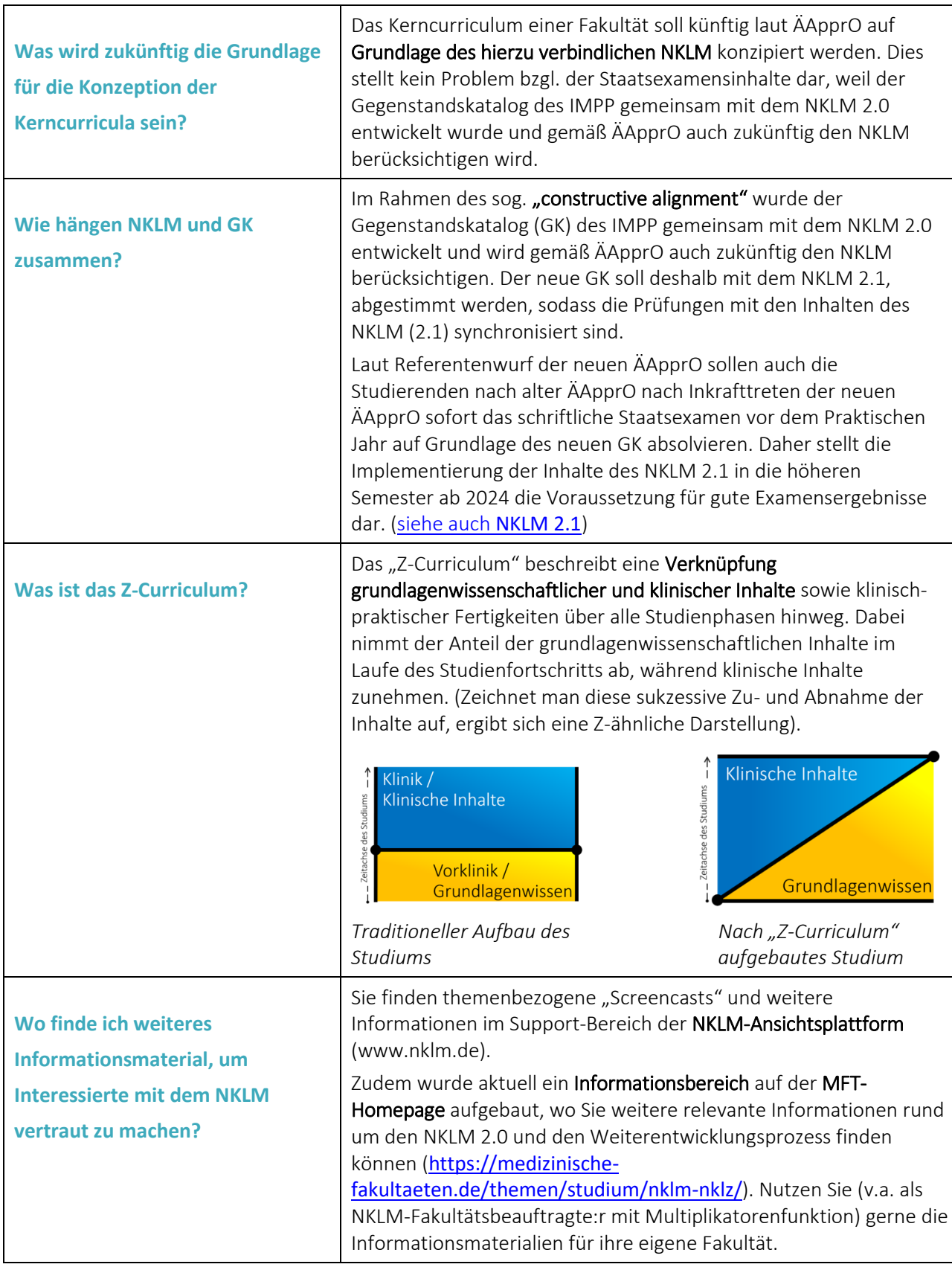

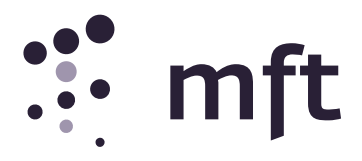

<span id="page-11-1"></span><span id="page-11-0"></span>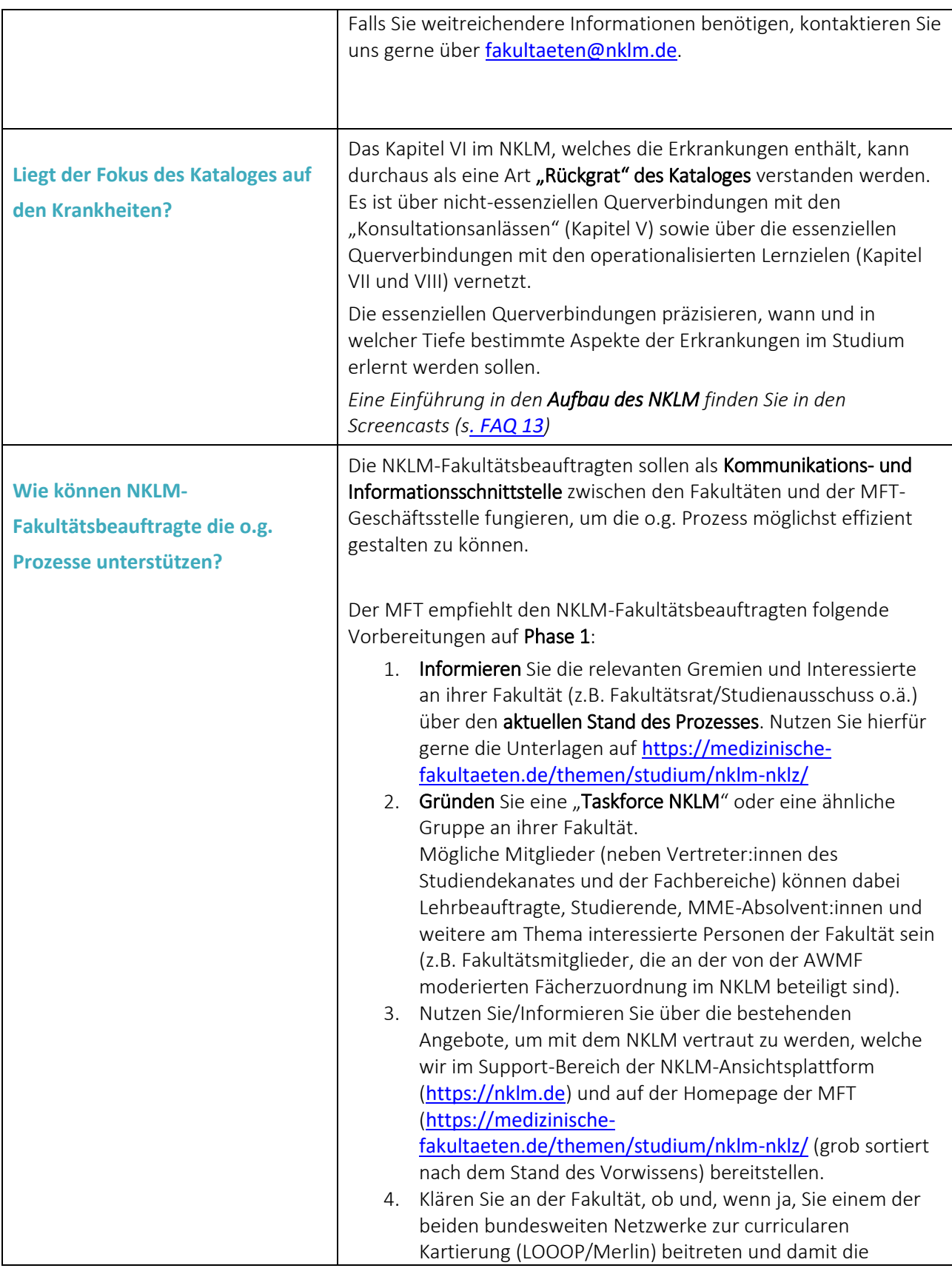

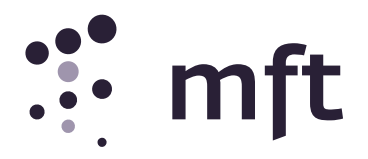

<span id="page-12-1"></span><span id="page-12-0"></span>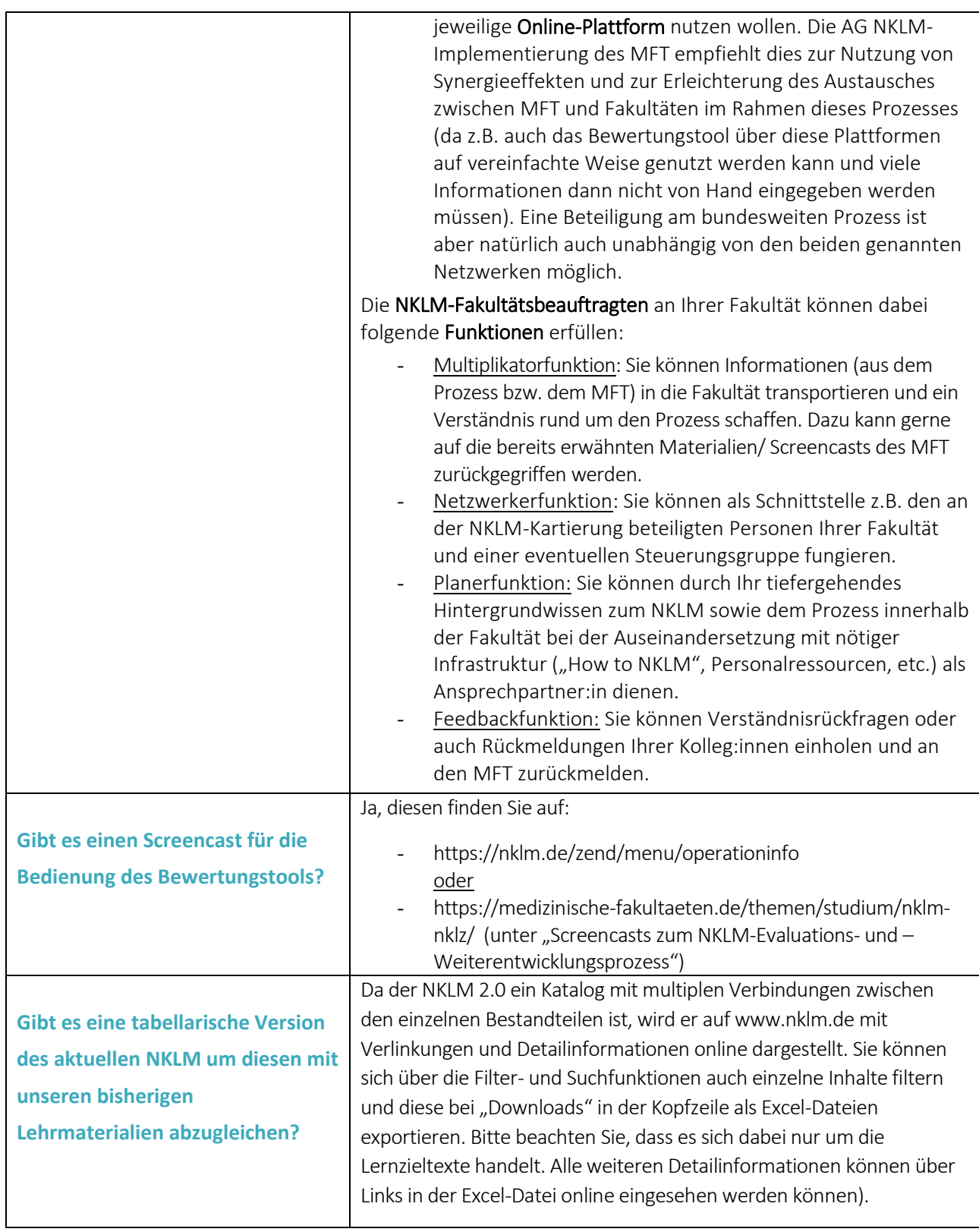

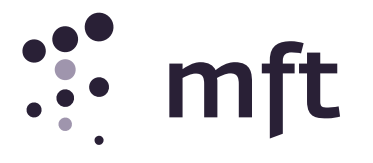

<span id="page-13-4"></span><span id="page-13-3"></span><span id="page-13-2"></span><span id="page-13-1"></span><span id="page-13-0"></span>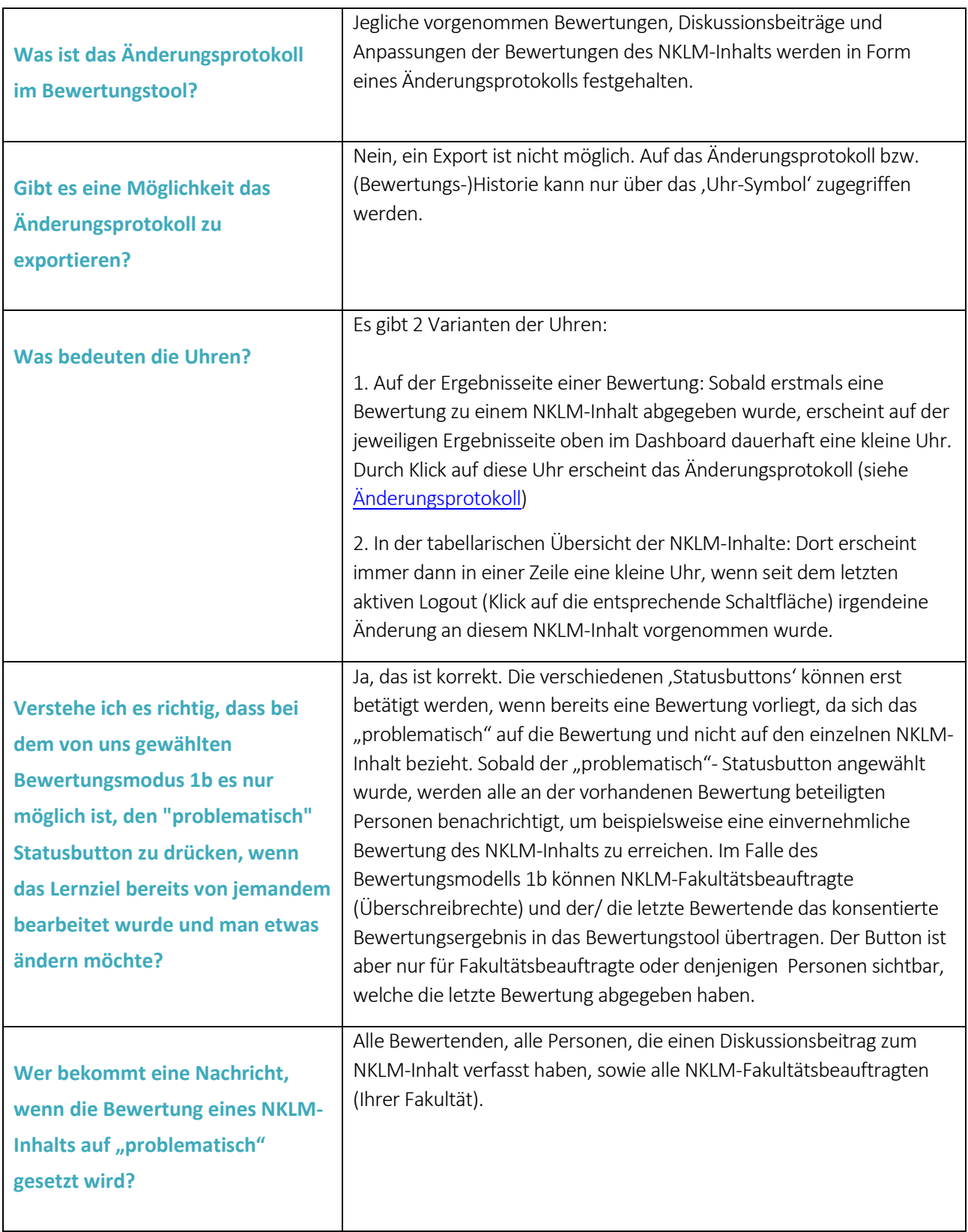

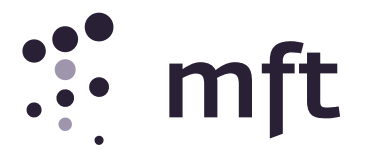

<span id="page-14-3"></span><span id="page-14-2"></span><span id="page-14-1"></span><span id="page-14-0"></span>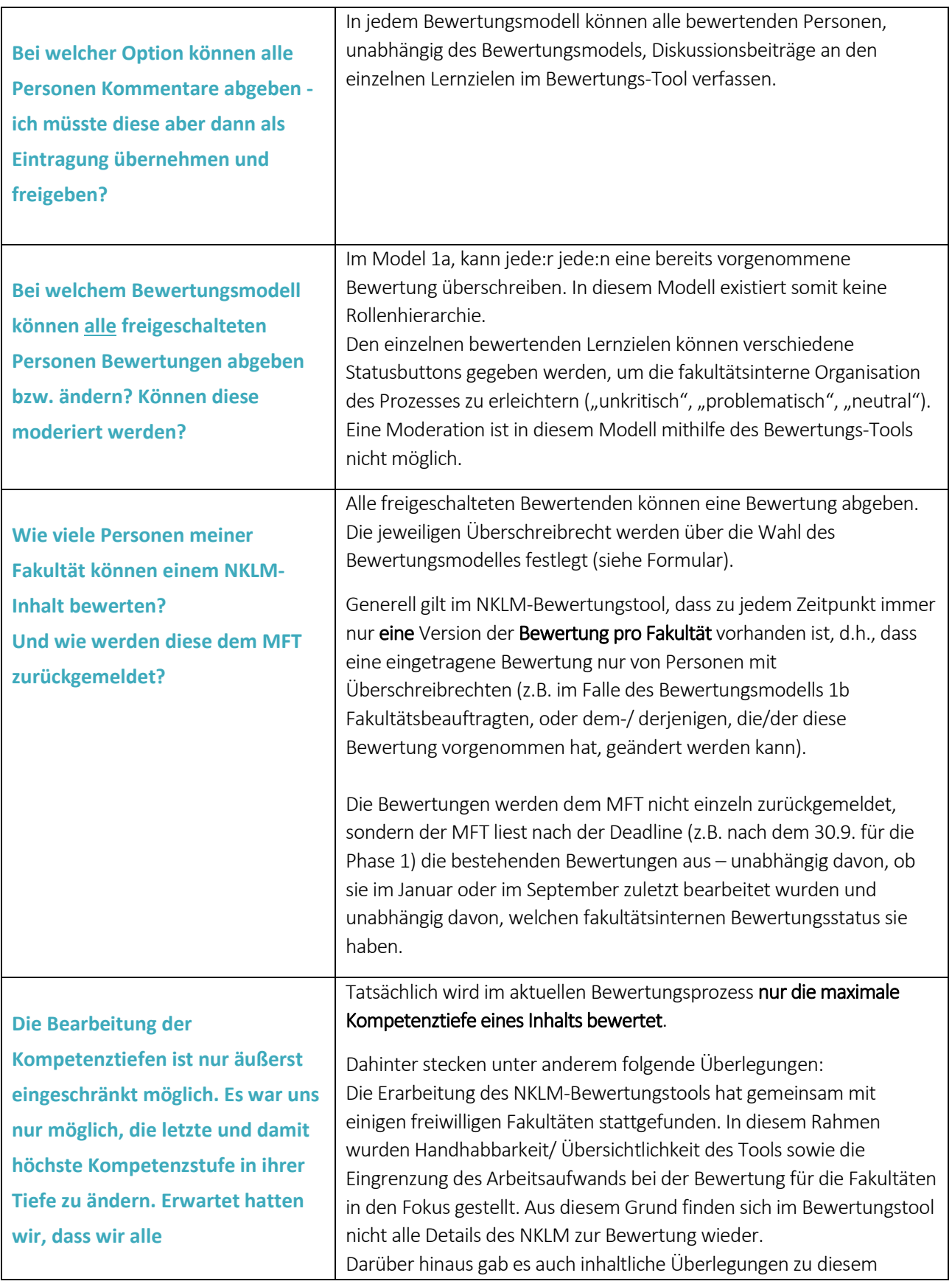

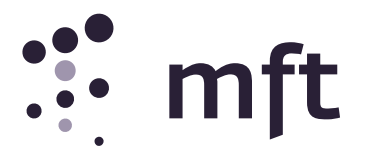

<span id="page-15-3"></span><span id="page-15-2"></span><span id="page-15-1"></span><span id="page-15-0"></span>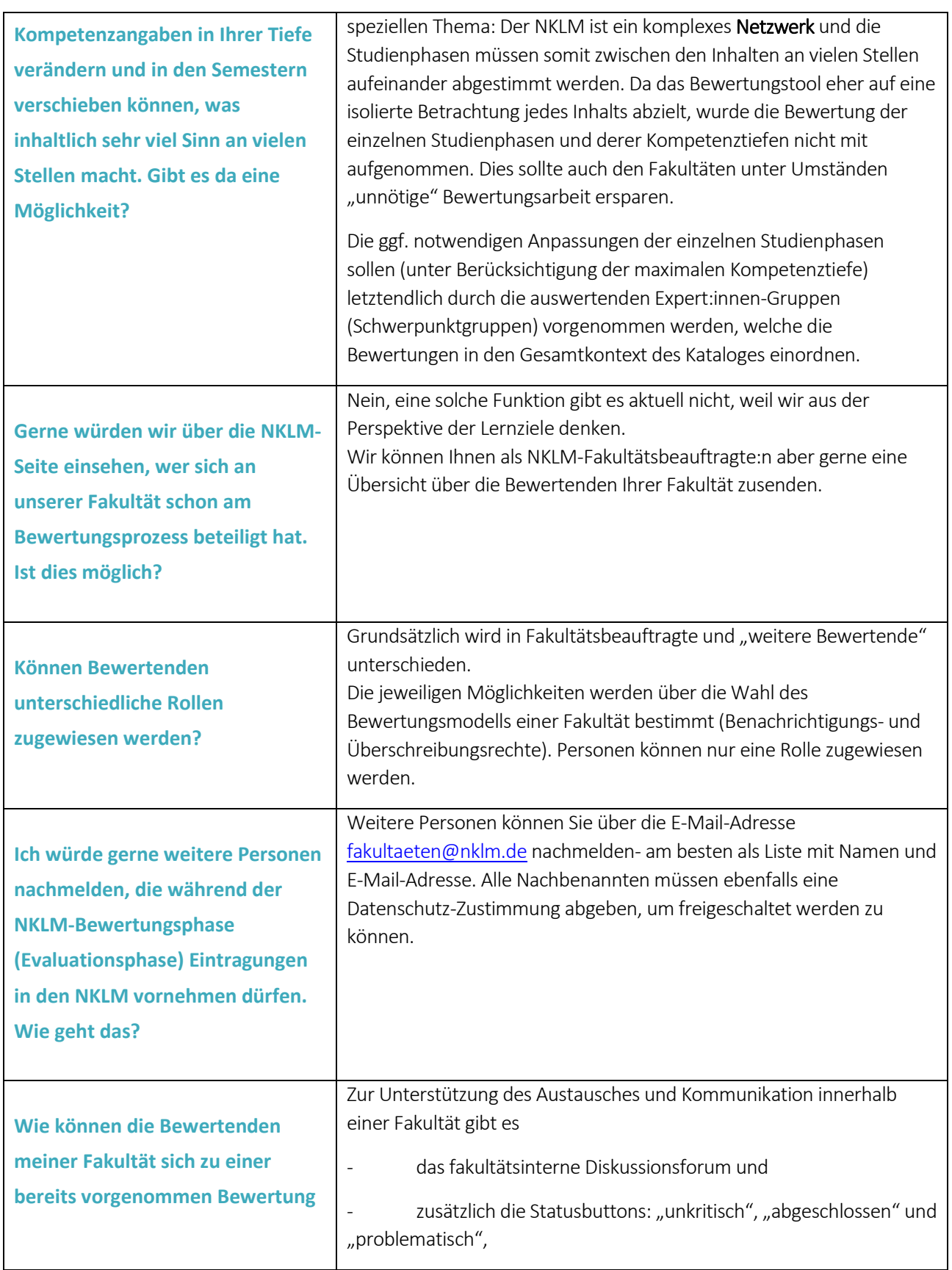

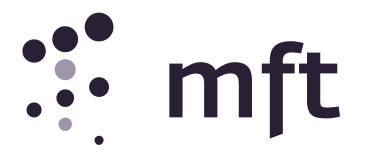

<span id="page-16-3"></span><span id="page-16-2"></span><span id="page-16-1"></span><span id="page-16-0"></span>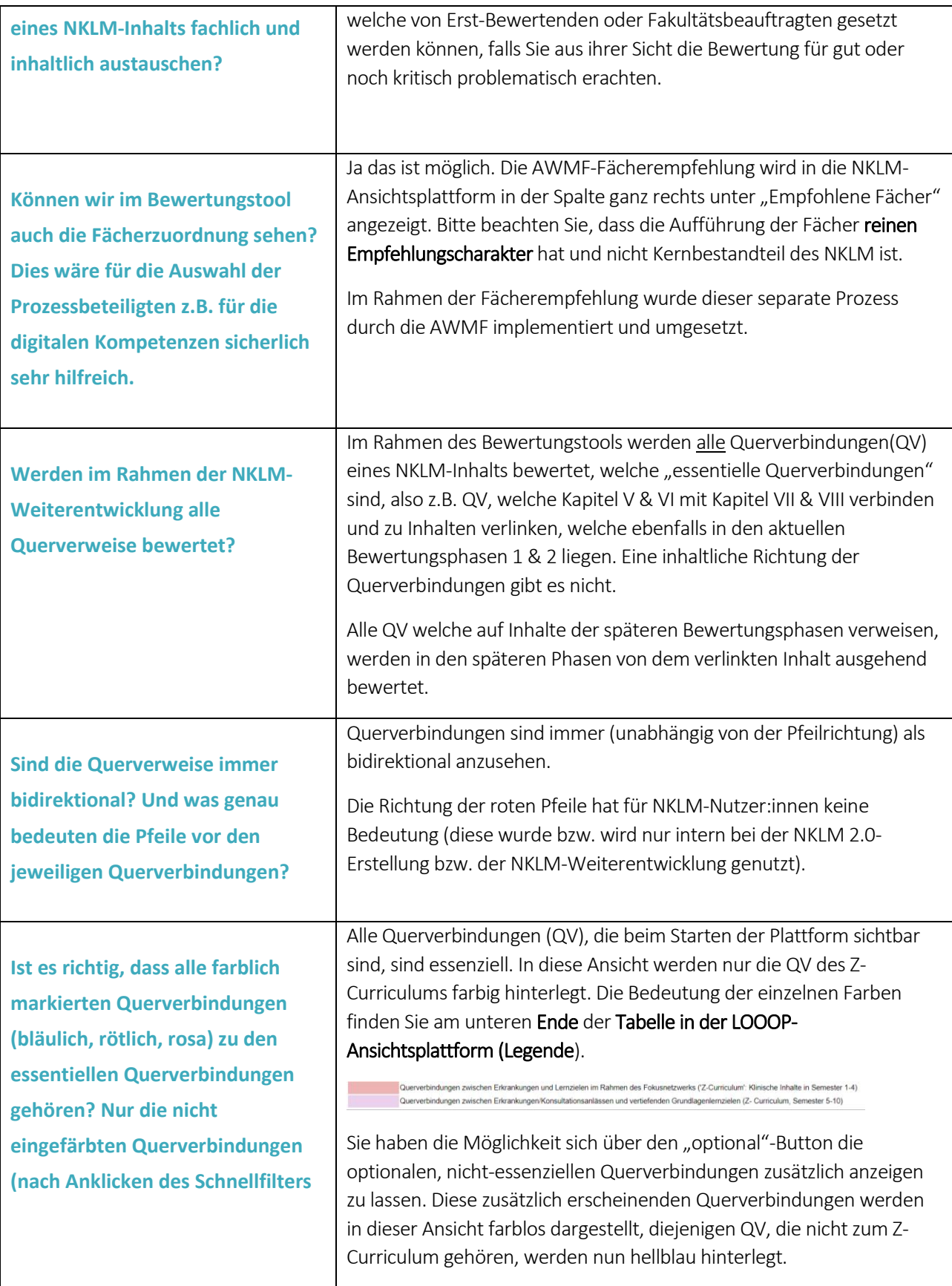

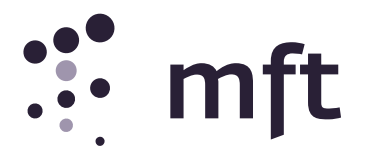

<span id="page-17-4"></span><span id="page-17-3"></span><span id="page-17-2"></span><span id="page-17-1"></span><span id="page-17-0"></span>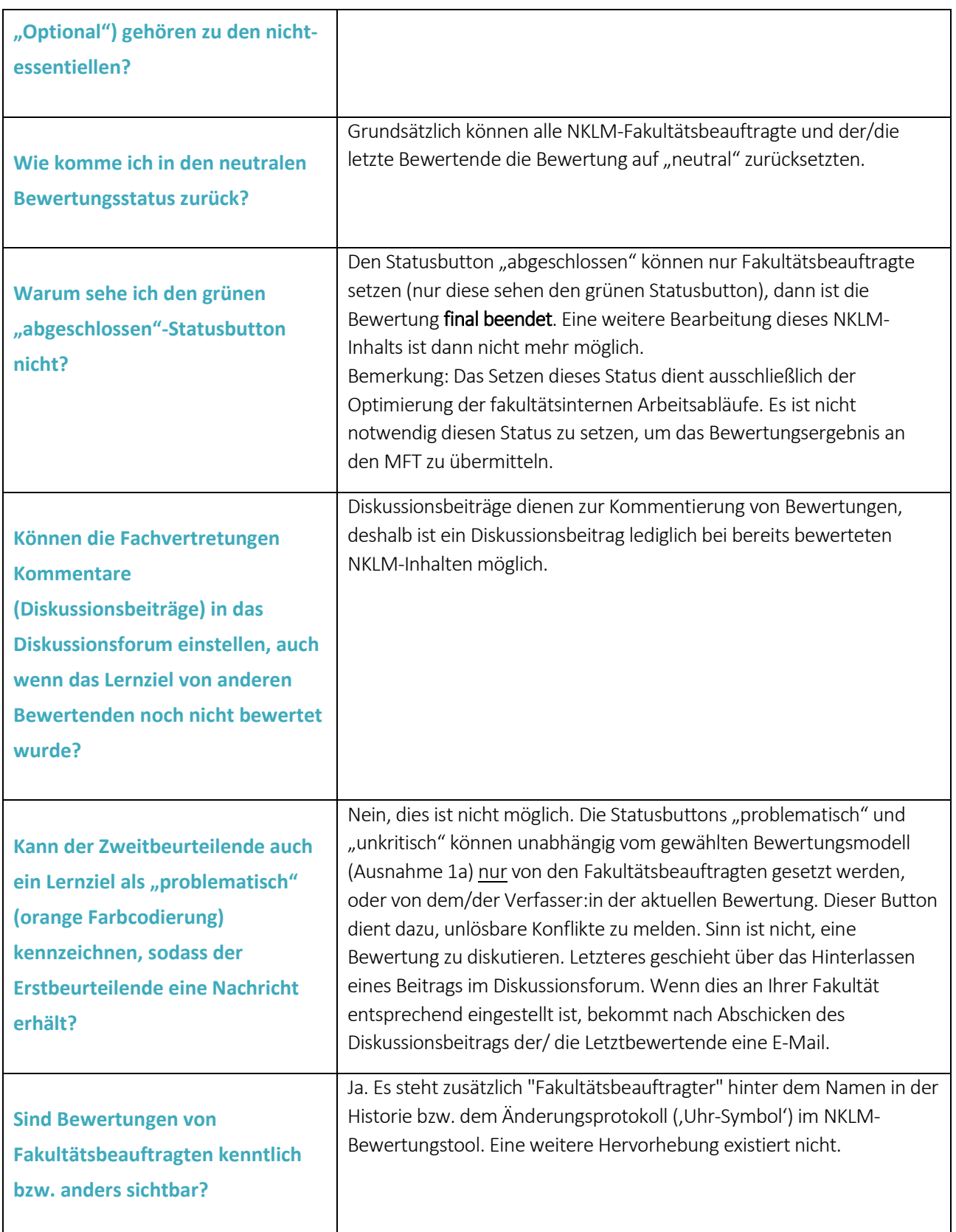

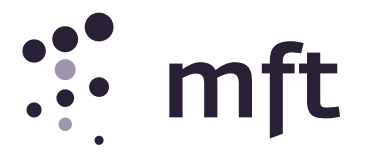

<span id="page-18-3"></span><span id="page-18-2"></span><span id="page-18-1"></span><span id="page-18-0"></span>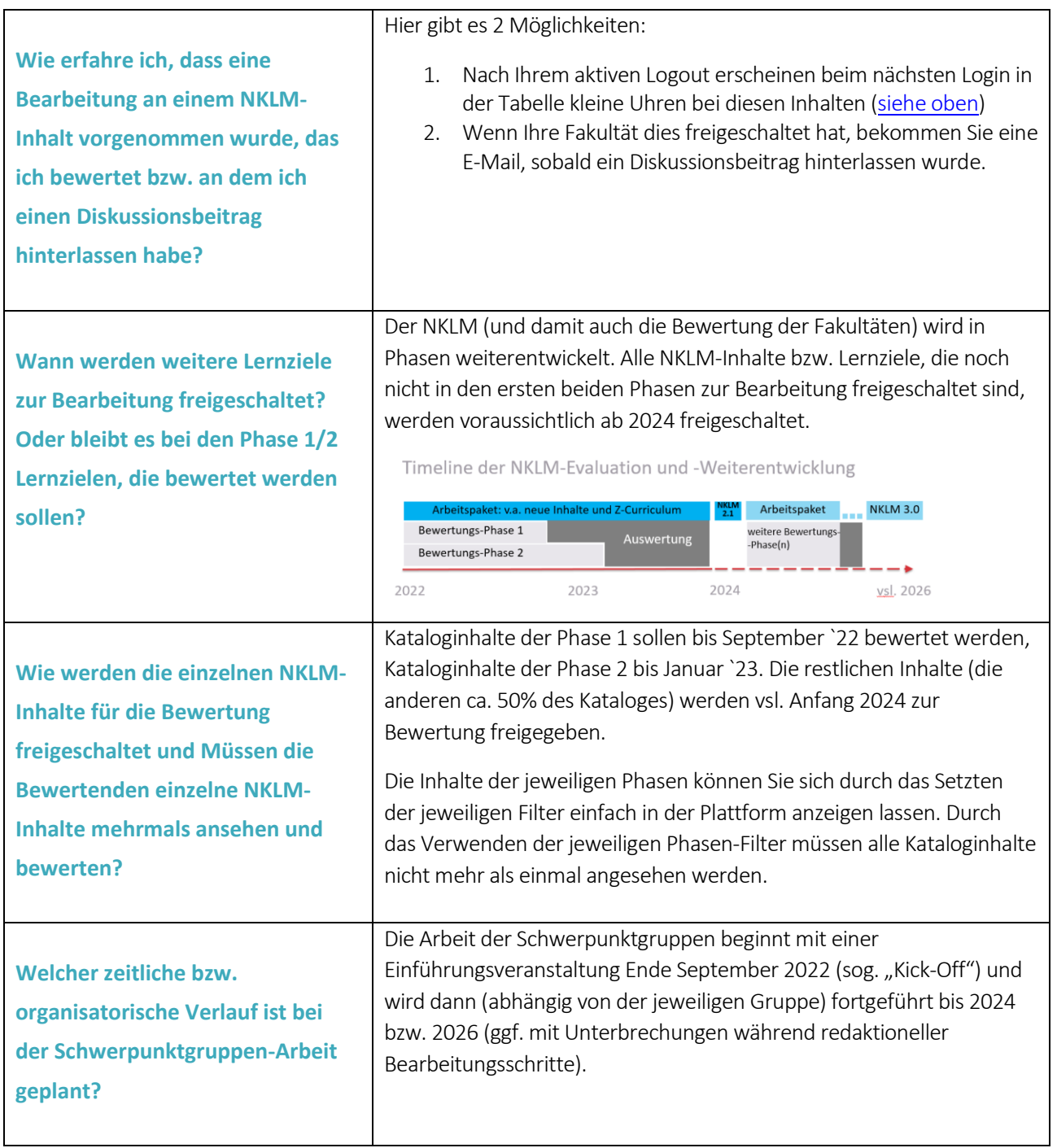